## **Customize Perspectives dialog**

To open the Customize Perspectives dialog

From the **Options** menu, choose **Perspectives** and then **Customize**.

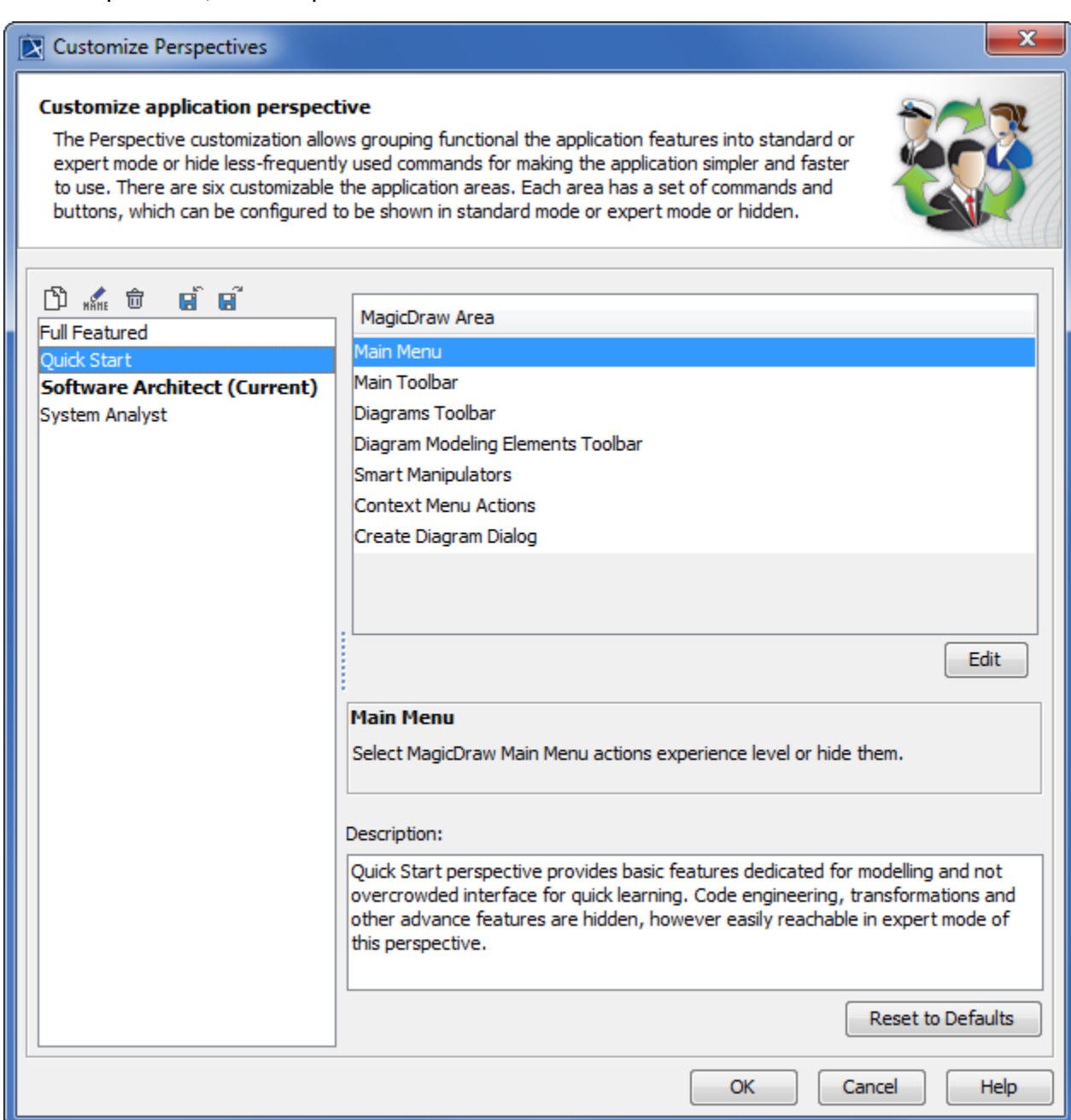

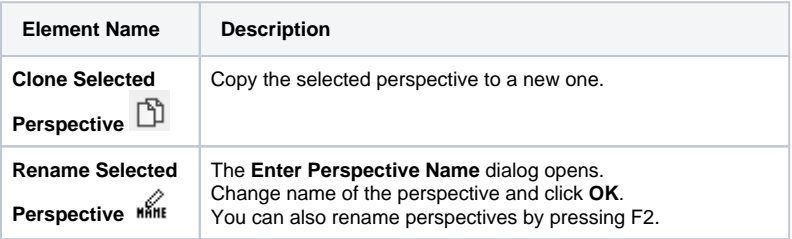

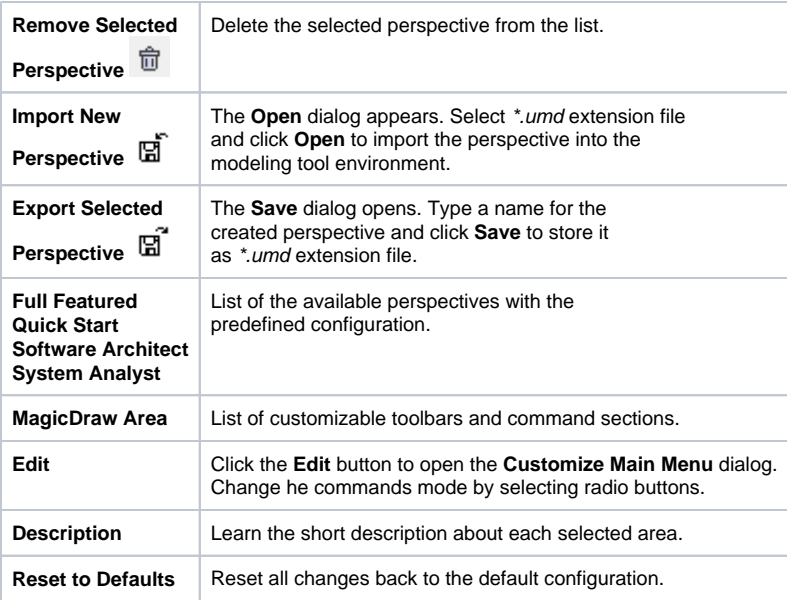